#### How TokuDB Fractal Tree<sup>TM</sup> Indexes Work

#### Bradley C. Kuszmaul

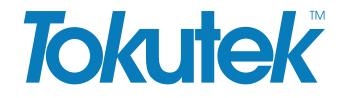

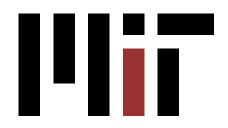

#### **More Information**

#### You can download this talk and others at

http://tokutek.com/technology

#### **B-Trees are Everywhere**

B-Trees show up in database indexes (such as MyISAM and InnoDB), file systems (such as XFS), and many other storage systems.

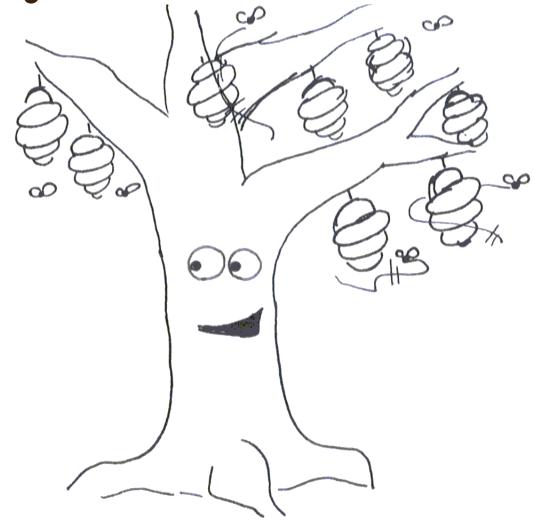

## **B-Trees are Fast at Sequential Inserts**

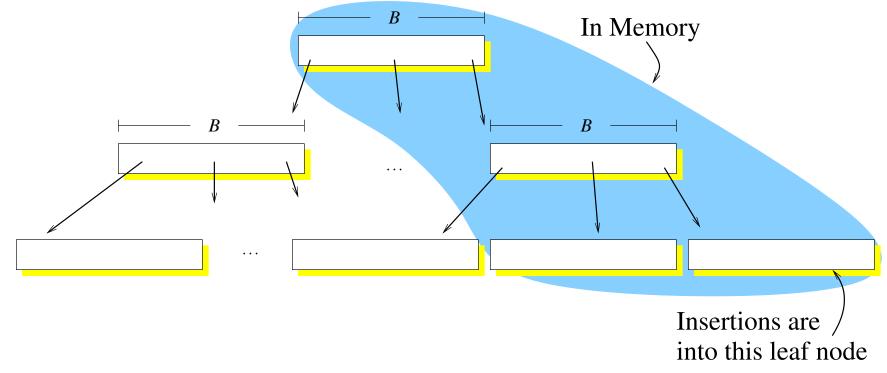

- One disk I/O per leaf (which contains many rows).
- Sequential disk I/O.
- Performance is limited by *disk bandwidth*.

# **B-Trees are Slow for High-Entropy Inserts**

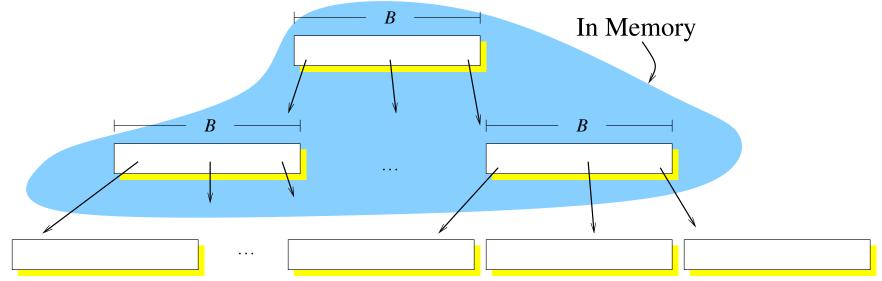

- Most nodes are not in main memory.
- Most insertions require a random disk I/O.
- Performance is limited by disk head movement.
- Only 100's of inserts/s/disk ( $\leq 0.2\%$  of disk bandwidth).

## **New B-Trees Run Fast Range Queries**

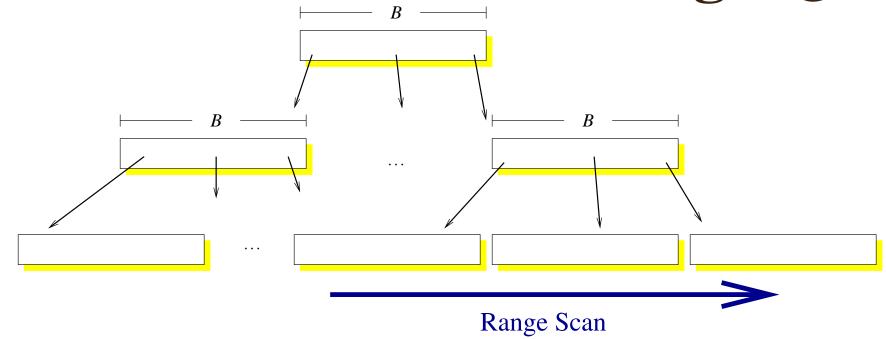

- In newly created B-trees, the leaf nodes are often laid out sequentially on disk.
- Can get near 100% of disk bandwidth.
- About 100MB/s per disk.

# **Aged B-Trees Run Slow Range Queries**

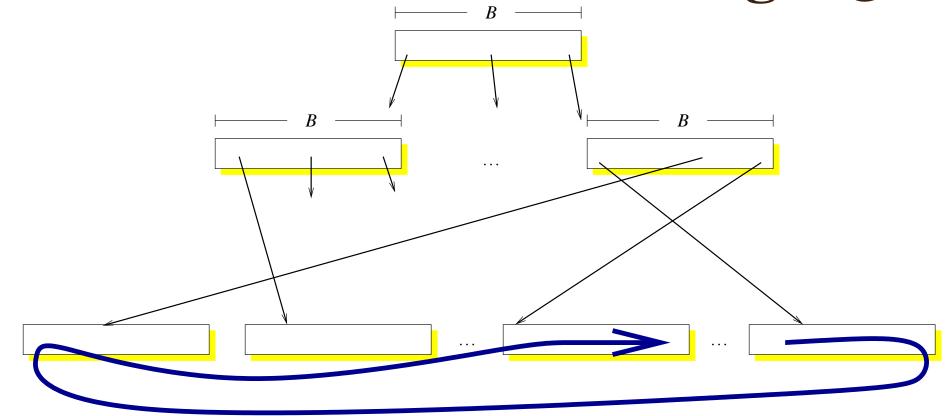

Leaf Blocks Scattered Over Disk

- In aged trees, the leaf blocks end up scattered over disk.
- For 16KB nodes, as little as 1.6% of disk bandwidth.
- About 16KB/s per disk.

## **Append-to-file Beats B-Trees at Insertions**

Here's a data structure that is very fast for insertions:

Write to the end of a file.

Pros:

• Achieve disk bandwidth even for random keys. Cons:

# **Append-to-file Beats B-Trees at Insertions**

Here's a data structure that is very fast for insertions:

Write to the end of a file.

Pros:

• Achieve disk bandwidth even for random keys.

Cons:

• Looking up anything requires a table scan.

# **A Performance Tradeoff?**

| Structure | Inserts   | Point Queries | Range Queries |
|-----------|-----------|---------------|---------------|
| B-Tree    | Horrible  | Good          | Good (young)  |
| Append    | Wonderful | Horrible      | Horrible      |
|           |           |               |               |

- B-trees are good at lookup, but bad at insert.
- Append-to-file is good at insert, but bad at lookup.
- Is there a data structure that is about as good as a B-tree for lookup, but has insertion performance closer to append?

# **A Performance Tradeoff?**

| Structure    | Inserts   | Point Queries | Range Queries |
|--------------|-----------|---------------|---------------|
| B-Tree       | Horrible  | Good          | Good (young)  |
| Append       | Wonderful | Horrible      | Horrible      |
| Fractal Tree | Good      | Good          | Good          |

- B-trees are good at lookup, but bad at insert.
- Append-to-file is good at insert, but bad at lookup.
- Is there a data structure that is about as good as a B-tree for lookup, but has insertion performance closer to append?

#### Yes, Fractal Trees!

# **An Algorithmic Performance Model**

To analyze performance we use the Disk-Access Machine (DAM) model. [Aggrawal, Vitter 88]

- Two levels of memory.
- Two parameters: block size B, and memory size M.
- The game: Minimize the number of block transfers. Don't worry about CPU cycles.

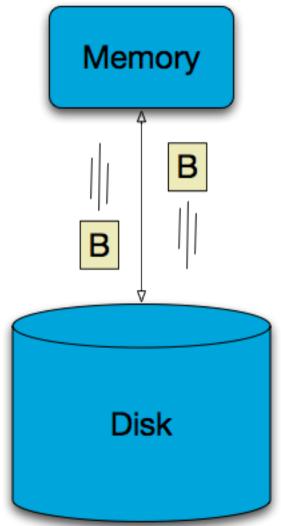

#### **Theoretical Results**

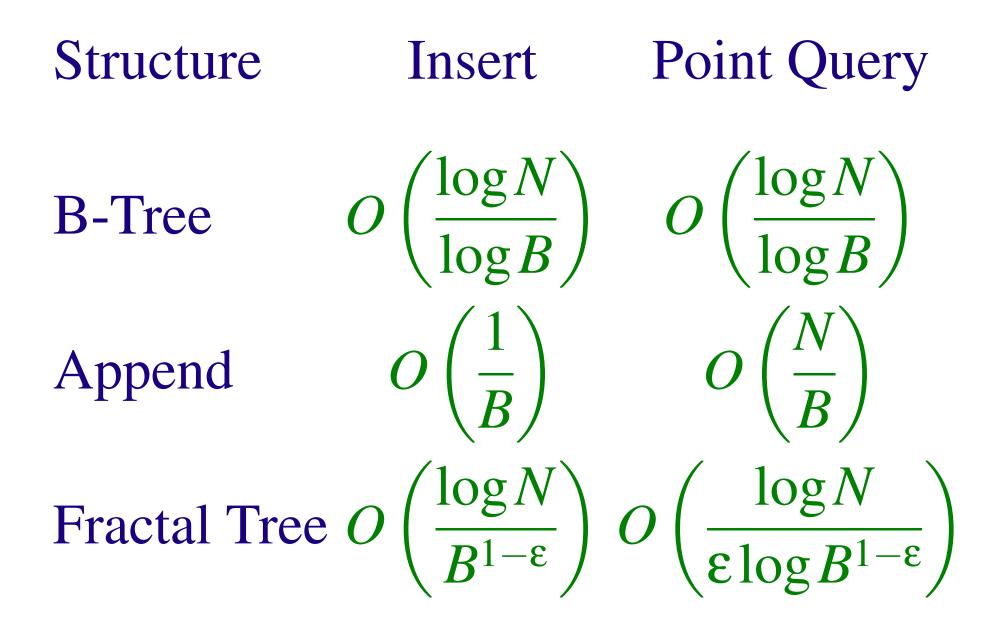

#### **Example of Insertion Cost**

- 1 billion 128-byte rows.  $N = 2^{30}$ ;  $\log(N) = 30$ .
- 1MB block holds 8192 rows. B = 8192;  $\log B = 13$ .

B-Tree: 
$$O\left(\frac{\log N}{\log B}\right) = O\left(\frac{30}{13}\right) \approx 3$$
  
Fractal Tree:  $O\left(\frac{\log N}{B}\right) = O\left(\frac{30}{8192}\right) \approx 0.003.$ 

Fractal Trees use << 1 disk I/O per insertion.

# **A Simplified Fractal Tree**

- 5
   10

   3
   6
   8
   12
   17
   23
   26
   30
- log *N* arrays, one array for each power of two.
- Each array is completely full or empty.
- Each array is sorted.

#### **Example (4 elements)**

If there are 4 elements in our fractal tree, the structure looks like this:

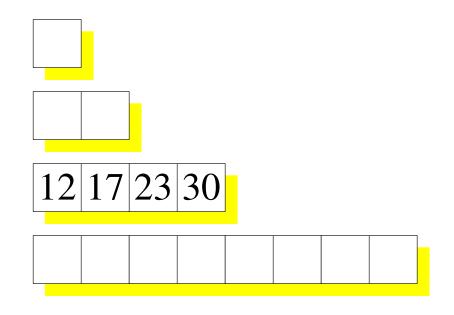

If there are 10 elements in our fractal tree, the structure might look like this:

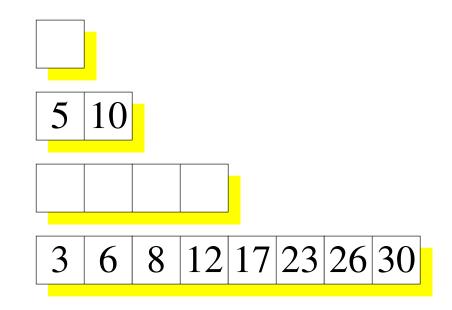

But there is some freedom.

- Each array is full or empty, so the 2-array and the 8-array must be full.
- However, which elements go where isn't completely specified.

# **Searching in a Simplified Fractal Tree**

- Idea: Perform a binary search in each array.
- Pros: It works. It's faster than a table scan.
- Cons: It's slower than a B-tree at  $O(\log^2 N)$  block transfers.

#### Let's put search aside, and consider insert.

6 8 12 17 23 26 30

5 10

3

# **Inserting in a Simplified Fractal Tree**

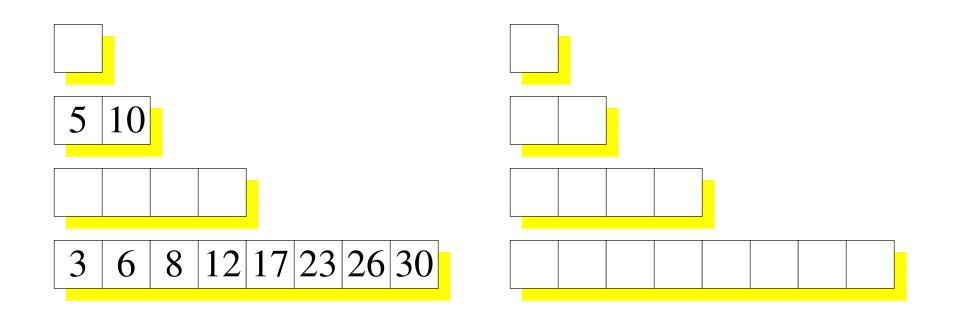

Add another array of each size for temporary storage.

At the beginning of each step, the temporary arrays are empty.

#### **Insert 15**

To insert 15, there is only one place to put it: In the 1-array.

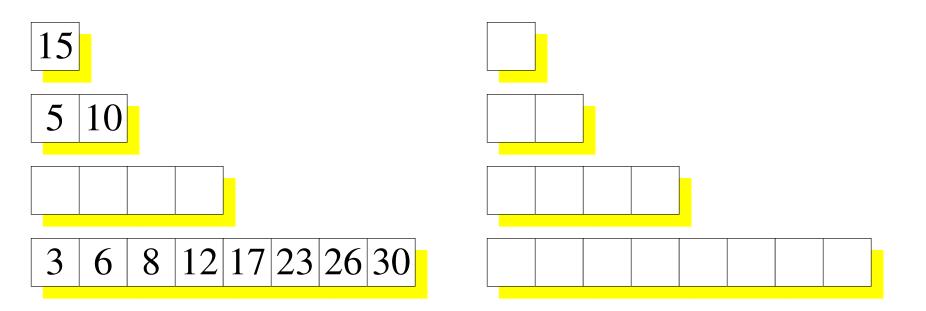

## **Insert 7**

To insert 7, no space in the 1-array. Put it in the temp 1-array.

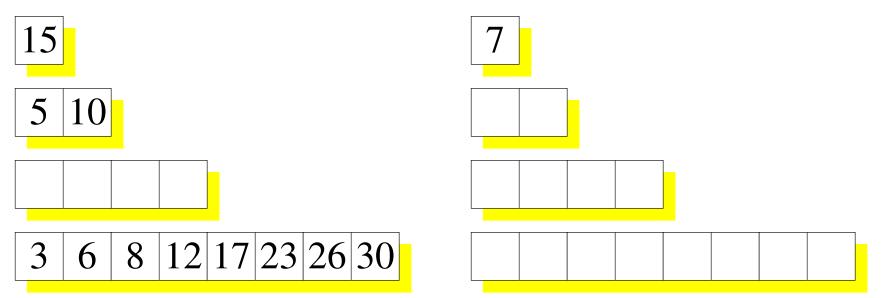

Then merge the two 1-arrays to make a new 2-array.

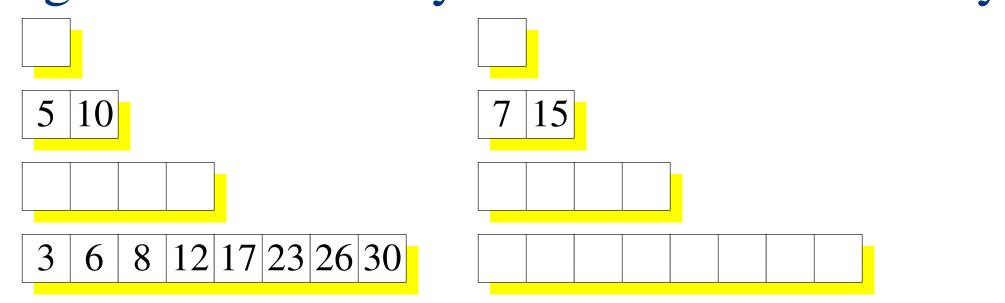

# **Not done inserting 7**

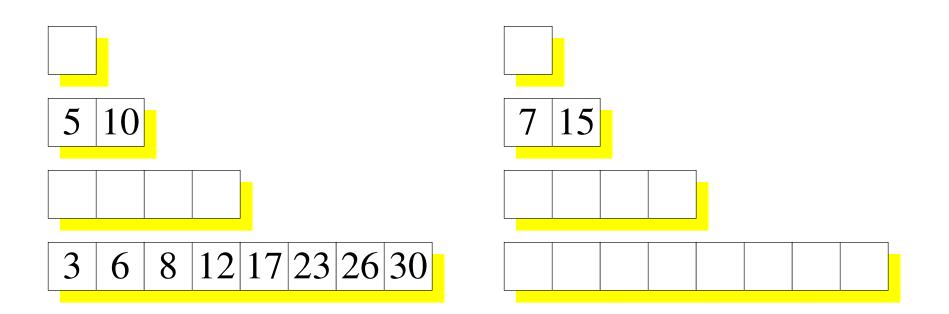

Must merge the 2-arrays to make a 4-array.

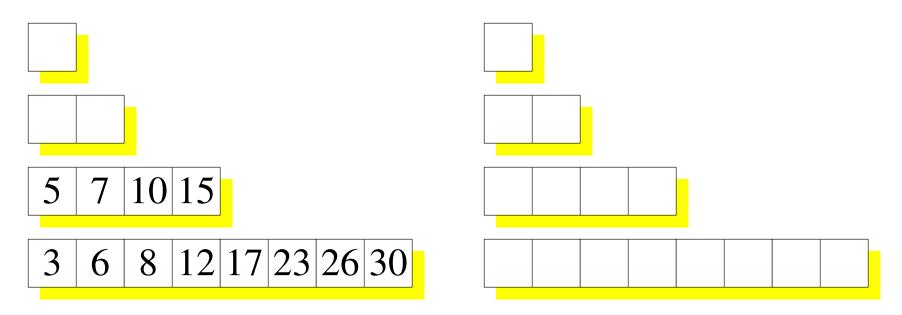

# An Insert Can Cause Many Merges

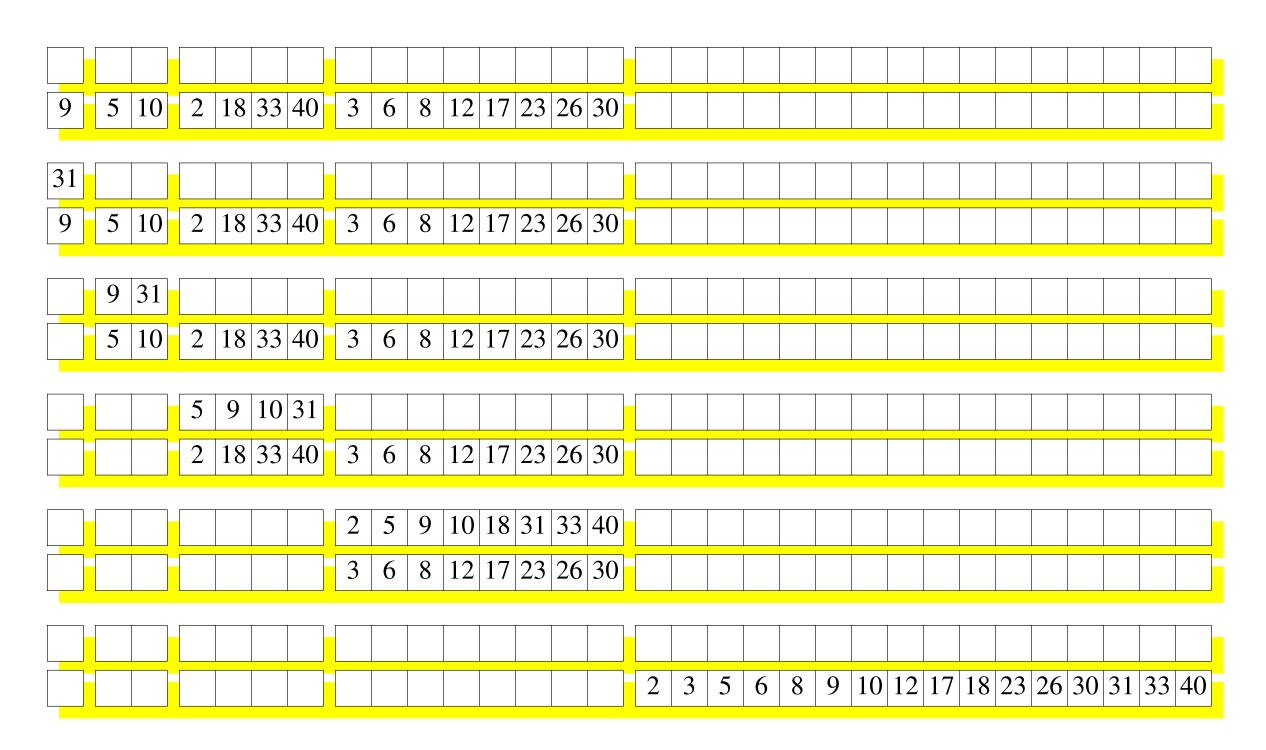

# Analysis of Insertion into Simplified Fractal Tree

- Cost to merge 2 arrays of size X is O(X/B) block I/Os.
  Merge is very I/O efficient.
- Cost per element to merge is O(1/B) since O(X) elements were merged.
- Max # of times each element is merged is  $O(\log N)$ .
- Average insert cost is  $O\left(\frac{\log N}{R}\right)$ .

10 15

8 12 17 23 26 30

5

3

7

6

# **Improving Worst-Case Insertion**

Although the *average* cost of a merge is low, occasionally we merge a *lot* of stuff.

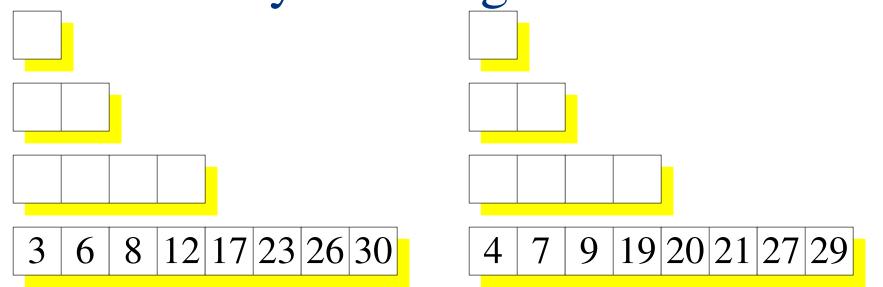

Idea: A separate thread merges arrays. An insert returns quickly.

Lemma: As long as we merge  $\Omega(\log N)$  elements for every insertion, the merge thread won't fall behind.

# **Speeding up Search**

At  $\log^2 N$ , search is too expensive. Now let's shave a factor of  $\log N$ .

 5
 7
 10
 15

 3
 6
 8
 12
 17
 23
 26
 30

The idea: Having searched an array for a row, we know where that row would belong in the array. We can gain information about where the row belongs in the next array

## **Forward Pointers**

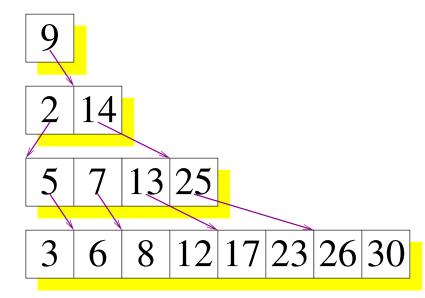

Each element gets a forward pointer to where that element goes in the next array using *Fractional Cascading*. [Chazelle, Guibas 1986]

If you are careful, you can arrange for forward pointers to land frequently (separated by at most a constant). Search becomes  $O(\log N)$  levels, each looking at a constant number of elements, for  $O(\log N)$  I/Os.

## **Industrial-Grade Fractal Trees**

- A real implementation, like TokuDB, must deal with
  - Variable-sized rows;
  - Deletions as well as insertions;
  - Transactions, logging, and ACID-compliant crash recovery;
  - Must optimize sequential inserts more;
  - Better search cost:  $O(\log_B N)$ , not  $O(\log_2 N)$ ;
  - Compression; and
  - Multithreading.

#### iiBench Insert Benchmark

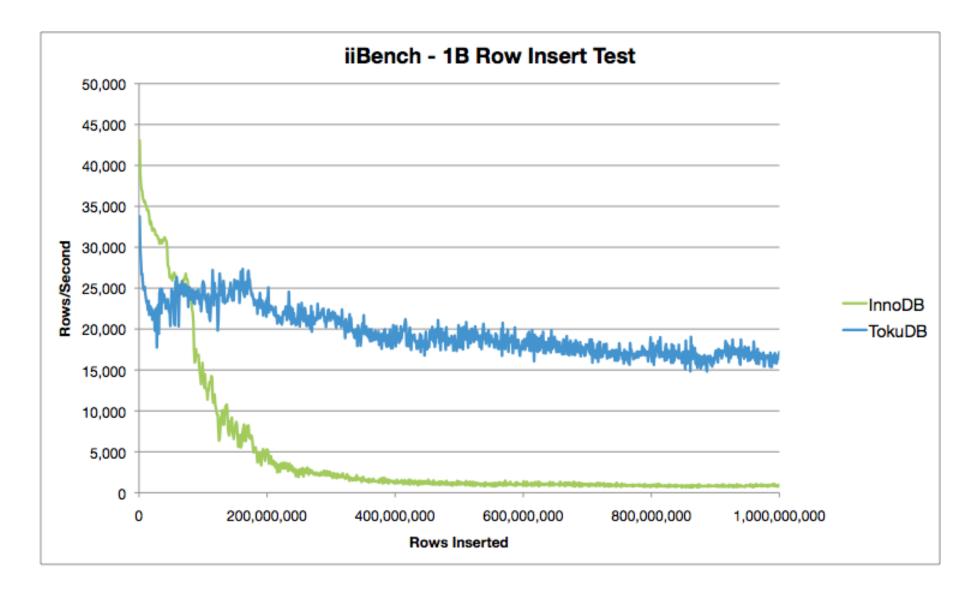

iiBench was developed by us and Mark Callaghan to measure insert performance. Percona took these measurements about a year ago.

#### iiBench on SSD

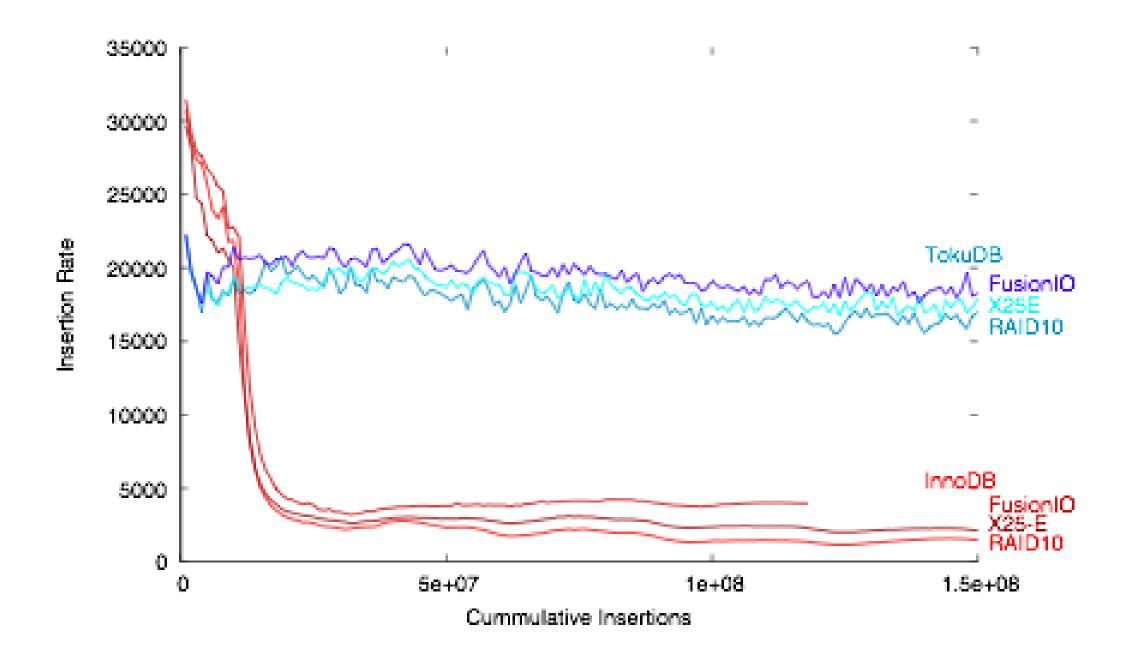

#### TokuDB on rotating disk beats InnoDB on SSD.

# **Disk Size and Price Technology Trends**

- SSD is getting cheaper.
- Rotating disk is getting cheaper faster. Seagate indicates that 67TB drives will be here in 2017.
- Moore's law for silicon lithography is slower over the next decade than Moore's law for rotating disks.
- Conclusion: big data stored on disk isn't going away any time soon.
- Fractal Tree indexes are good on disk.
- TokuDB speedups do not try to keep indexes in main memory. We realize the disk's performance potential.

# **Speed Trends**

- Bandwidth off a rotating disk will hit about 500MB/s.
- Seek time will not change much.
- Conclusion: Scaling with bandwidth is good. Scaling with seek time is bad.
- Fractal Tree indexes scale with bandwidth.
- Unlike B-trees, Fractal Tree indexes can consume many CPU cycles.

#### **Power Trends**

- Big disks are much more power efficient per byte stored than little disks.
- Making good use of disk bandwidth offers further power savings.

Fractal Tree indexes can use 1/100th the power of B-trees.

# **CPU Trends**

- CPU power will grow dramatically inside servers over the next few years. 100-core machines are around the corner. 1000-core machines are on the horizon.
- Memory bandwidth will also increase.
- I/O bus bandwidth will also grow.
- Conclusion: Scale-up machines will be impressive.

Fractal Tree indexes will make good use of cores.

#### Customers

TokuDB has been generally available since February, and you can read customer success stories at tokutek.com

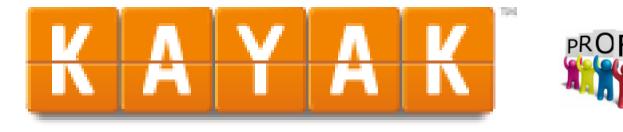

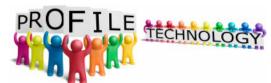

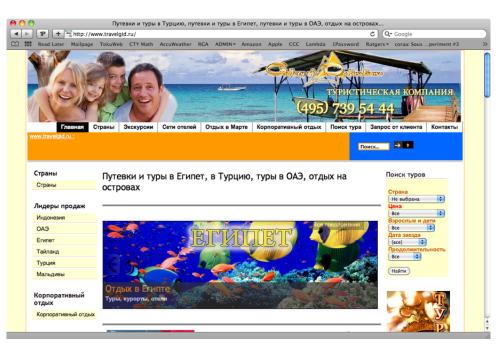

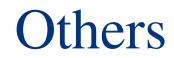

#### **The Future**

- Fractal Tree indexes dominate B-trees theoretically.
- Fractal Tree indexes ride the right technology trends.
- In the future, all storage systems will use Fractal Tree indexes.
- The future is in MySQL now! Fractal Tree indexes are available for MySQL, with transactions and recovery, from

#### tokutek.com